# **Web Development**

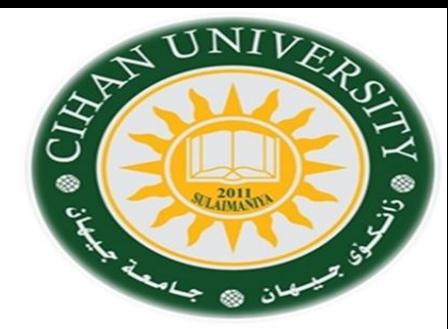

**Cascade Styling Sheet (CSS-1)**

By Fahad Layth Malallah:

Cihan University, 4<sup>th</sup> grade, Computer Science, Semester-1, 2015-2016.

#### **Reference Books:**

- *1. [www.w3school.com](http://www.w3school.com/)*
- *2. HTML dog by Partick Griffiths.*
- *3. Professional CSS Cascad Style Sheet for Web Design, by Christopher Schmitt.*
- *4. Javascript, Sixth Edition, by Danny Goodman.*
- *5. PHP6, Apache,MySql Web Development, by Timothy Boronczyk.*

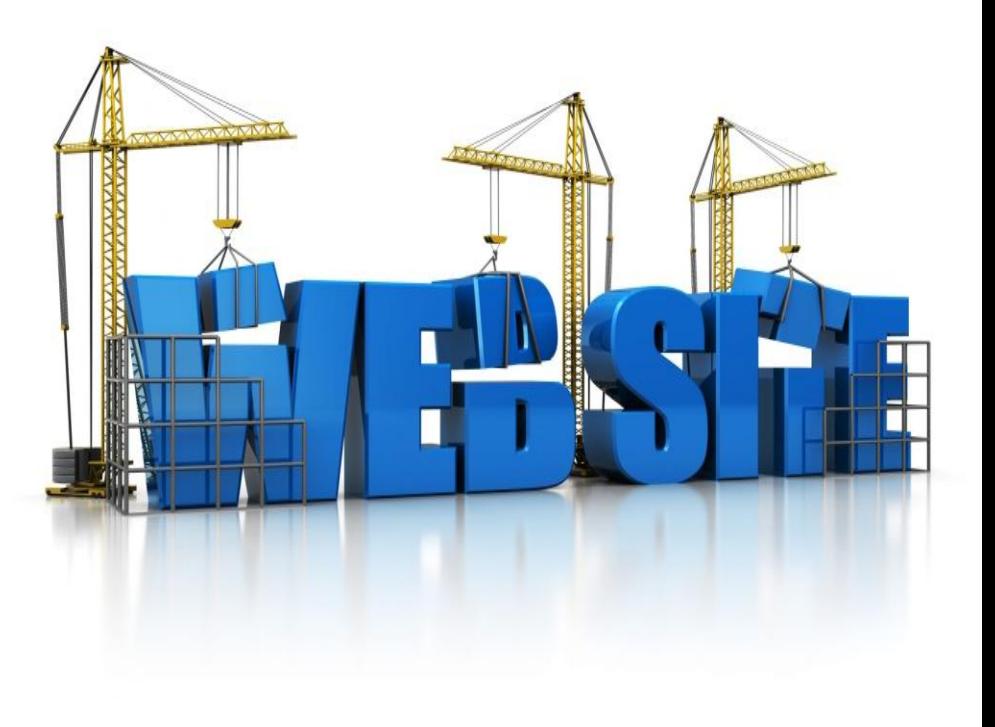

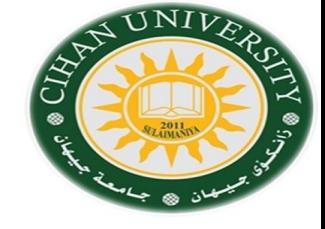

CSS consists of: 1- Selector. 2-Declaration.

Example:

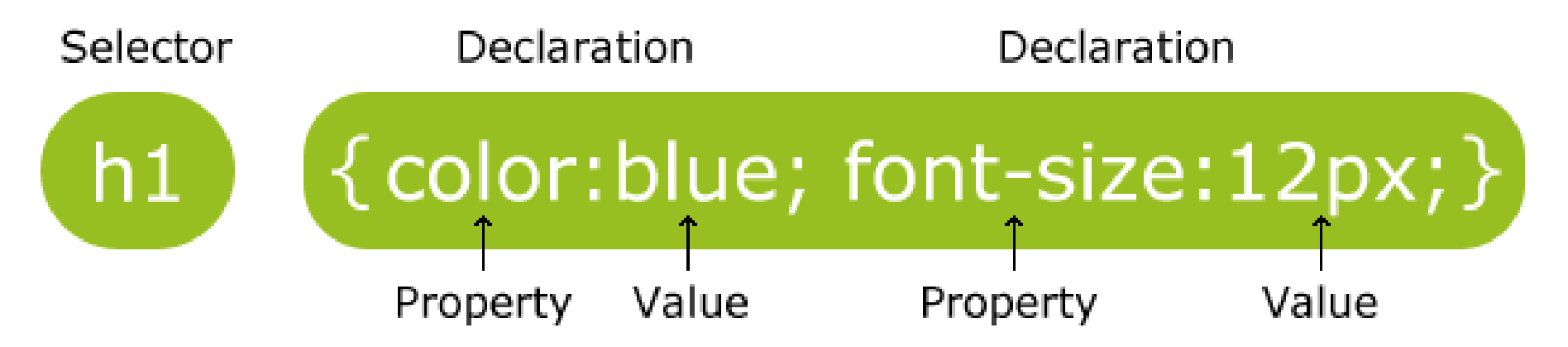

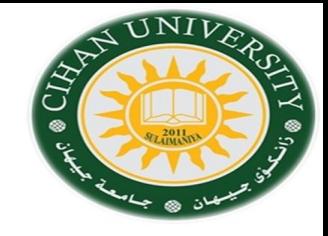

**CSS can be embedded into HTML Web Page by 3 methods:**

- **1- Internal Embedding.**
- **2- External Embedding.**
- **3- Inline Embedding.**

#### **1- Internal Embedding.**

1- Internal CSS: CSS code will be before <body> tag. Surrounding by <style> tag as: <html> <head> </head> **<style type="text/CSS"> { Property: Value; } </style>**  $<$ body>  $<$ /body> </html>

Selectors are used to select HTML by **id**, **class**, **specific class**, **group of selectors**.

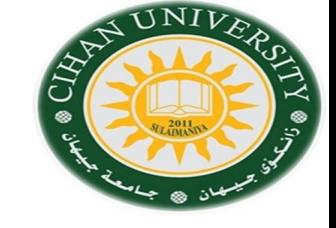

**2- External Embedding.**

1-In the external CSS, create any file name with extension.css, Example: file.css .

2- Then, link this file.css inside the HTML page by using <link> tag. 3- <link> tag lies inside the head tag of HTML page . Example:

### **<head>**

**<link rel="stylesheet" type="text/css" href="file.css"> </head>**

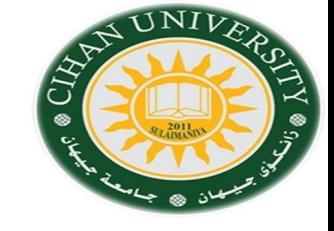

### **<head>**

### **<link rel="stylesheet" type="text/css" href="file.css"> </head>**

4- The external CSS file is written by usin any text editor.

- 5- The file should not have any HTML tag.
- 6- The css file must be saved with file.css extention.

Example: file.css Body { background-color: lightblue} P { color: yellow; font-family: "Arial" ; text-align:center} h1{ color:navy ; margin-left: 20px}

**Note:** External CSS embedding is used when there is a huge number of HTML pages with the same Style. So , we only link the .css file to all these HTML pages.

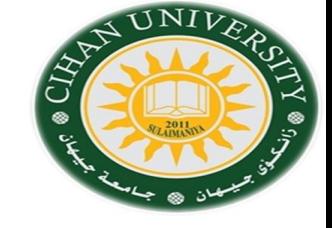

### **3- Inline Embedding.**

1- Inline CSS: CSS code will be written inside <body> tag or inside any required tag as: <html>

<head> <title> CSS inline </title> </head>

<body style="background-color:black; color:red ; font-size:30px; text-align:center">

<p **style=" color: red ; bgcolor="blue"** "> Inline CSS example  $\langle$ /p> </body> </html>

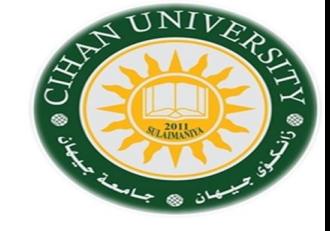

#### **HTML Font description.**

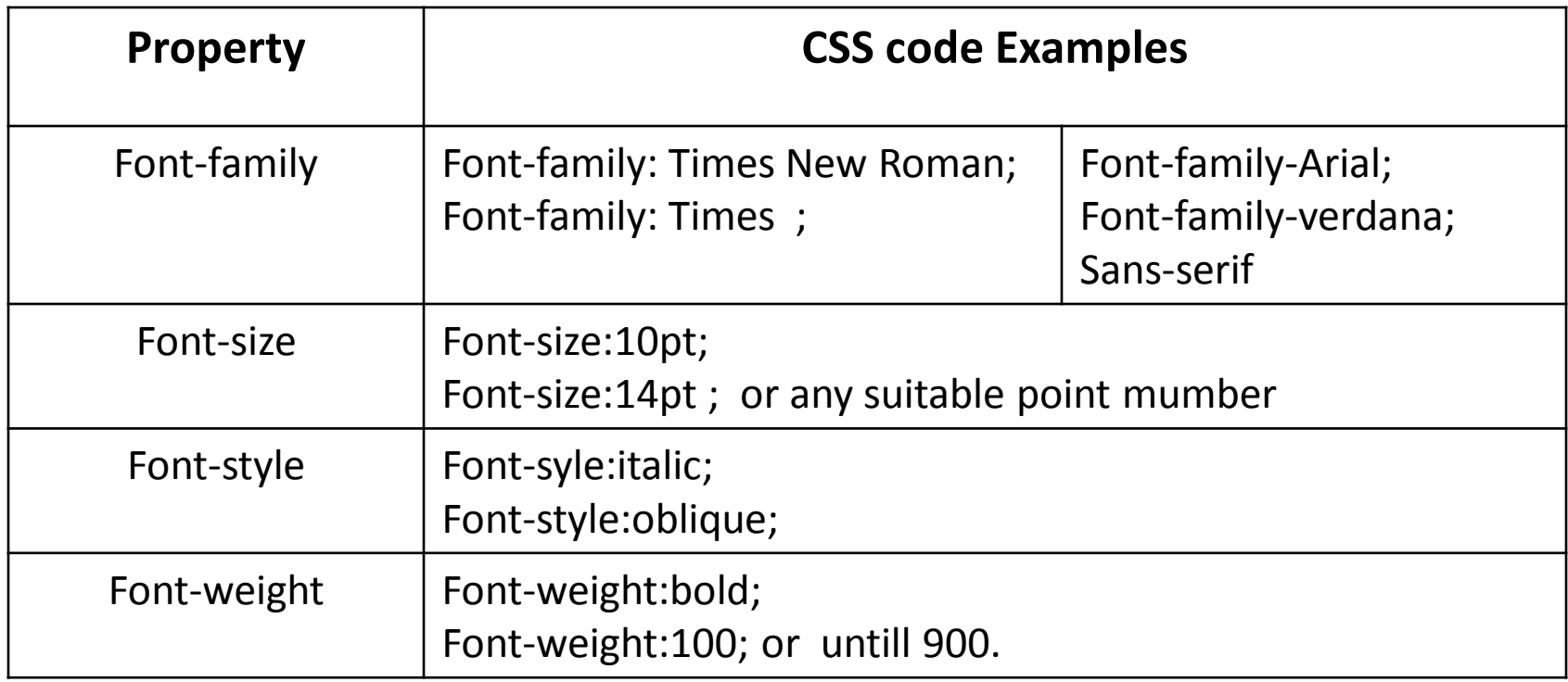

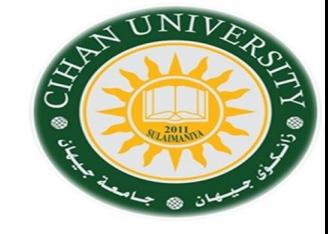

### **HTML Background description.**

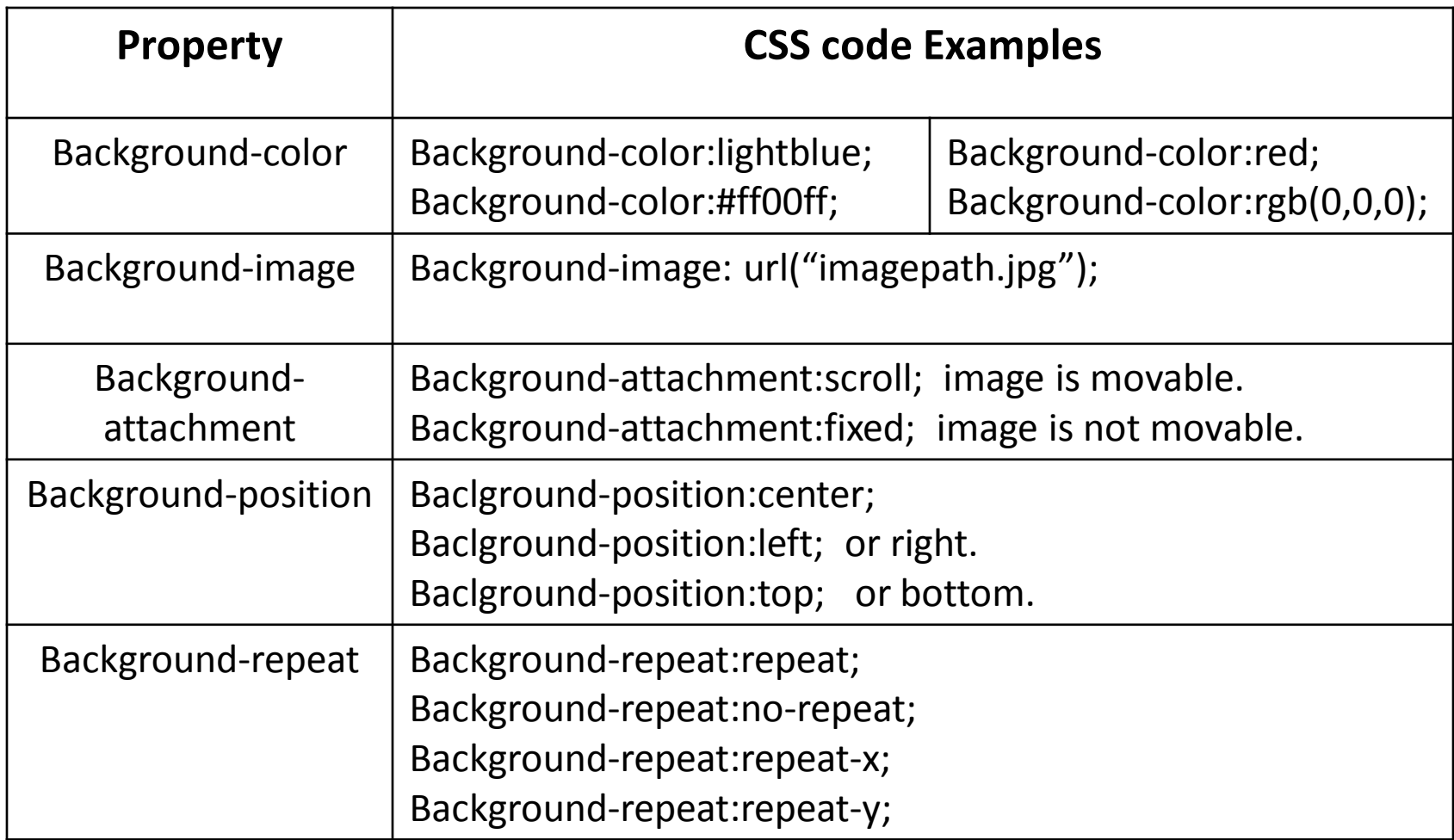

## **(CSS-1) Question**

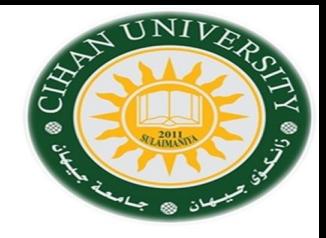

- **1) Write the Basic syntax of CSS.**
- **2) How many methods does CSS have to be included in HTML Web page?. Mention them, and give example as code for each one.**
- **3) Where is the best situation of using External CSS?.**
- **4) Font-size css code is used for \_\_\_\_\_\_\_\_.**
- **5) How to change the following in Web page design:**
- **1- Writing type.**
- **2- background color.**
- **3- background image.**
- **6) What is the action of this CSS code?:**

 **{**Background-image: url("imagepath.jpg"); Background-repeat:repeat;}